## **Графическая работа «Построение перспективы»**

- 1. Работа выполняется на чертежном листе формата А2. Лист располагают горизонтально.
- 2. В правом нижнем углу рабочего поля чертежа вычерчивается основная надпись формы 2*а*(рис. 1)
- 3. В верхний левом углу рабочего поля чертежа вычерчиваются исходные данные задания (ортогональные проекции), увеличенные в 3 раза.
- 4. В свободном пространстве листа выполняют построение перспективы заданных объектов способом «архитекторов» с помощью двух точек схода.

Пример выполнения на рис. 2.

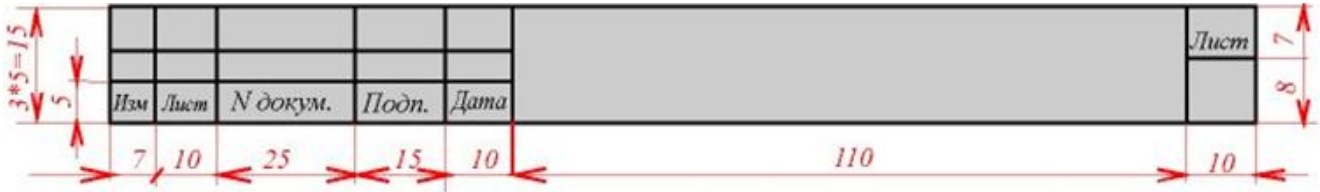

Рисунок 1

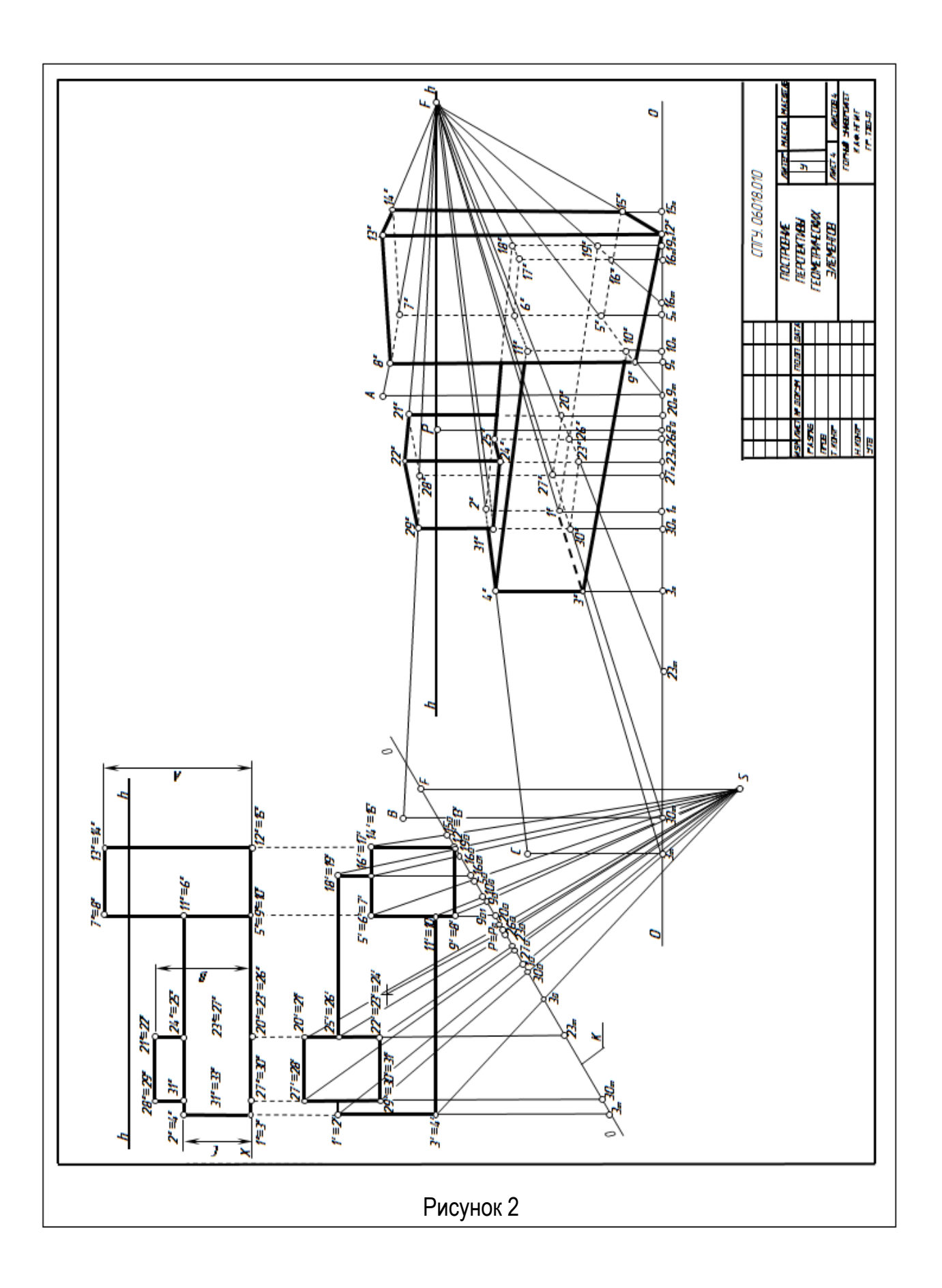

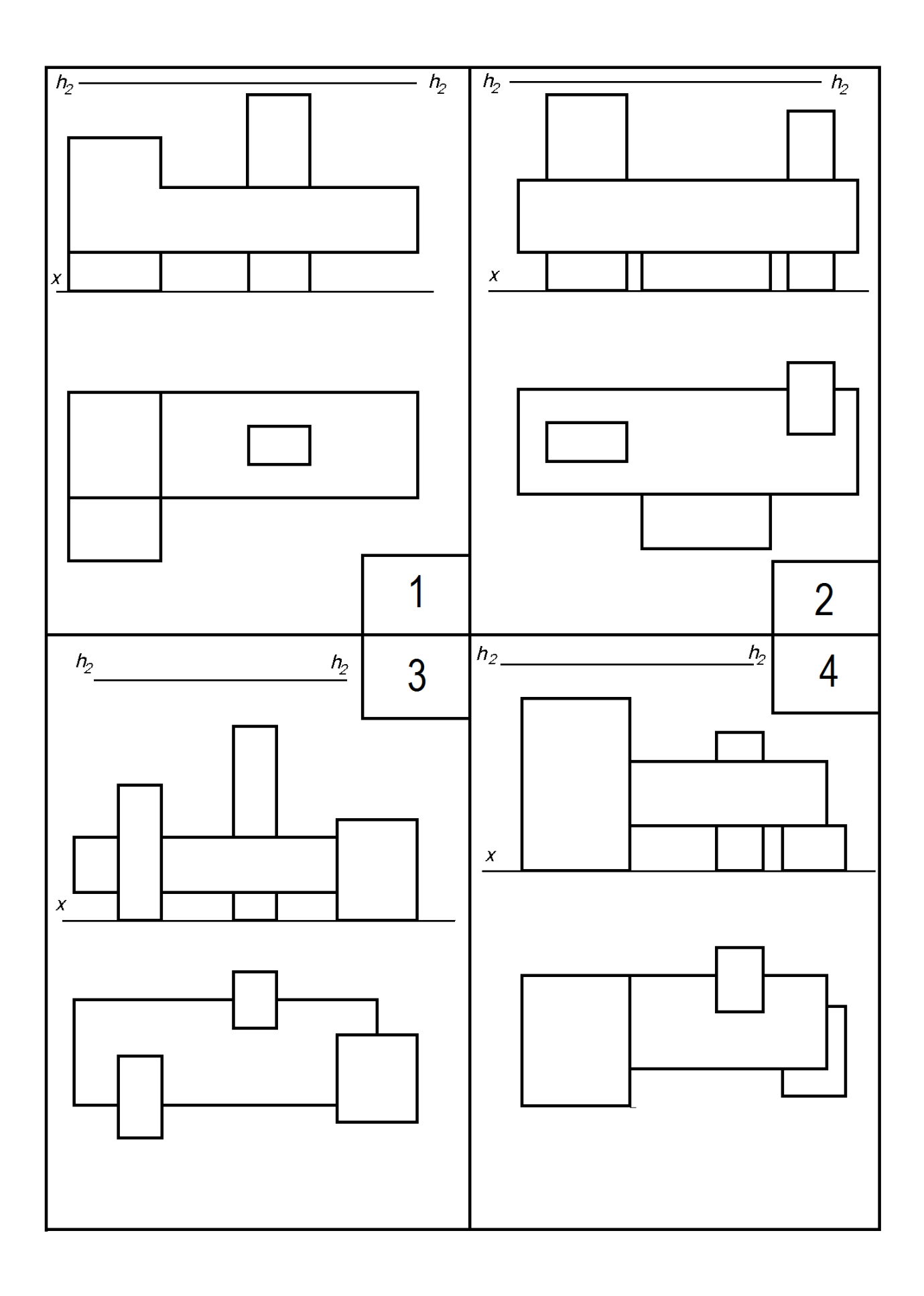

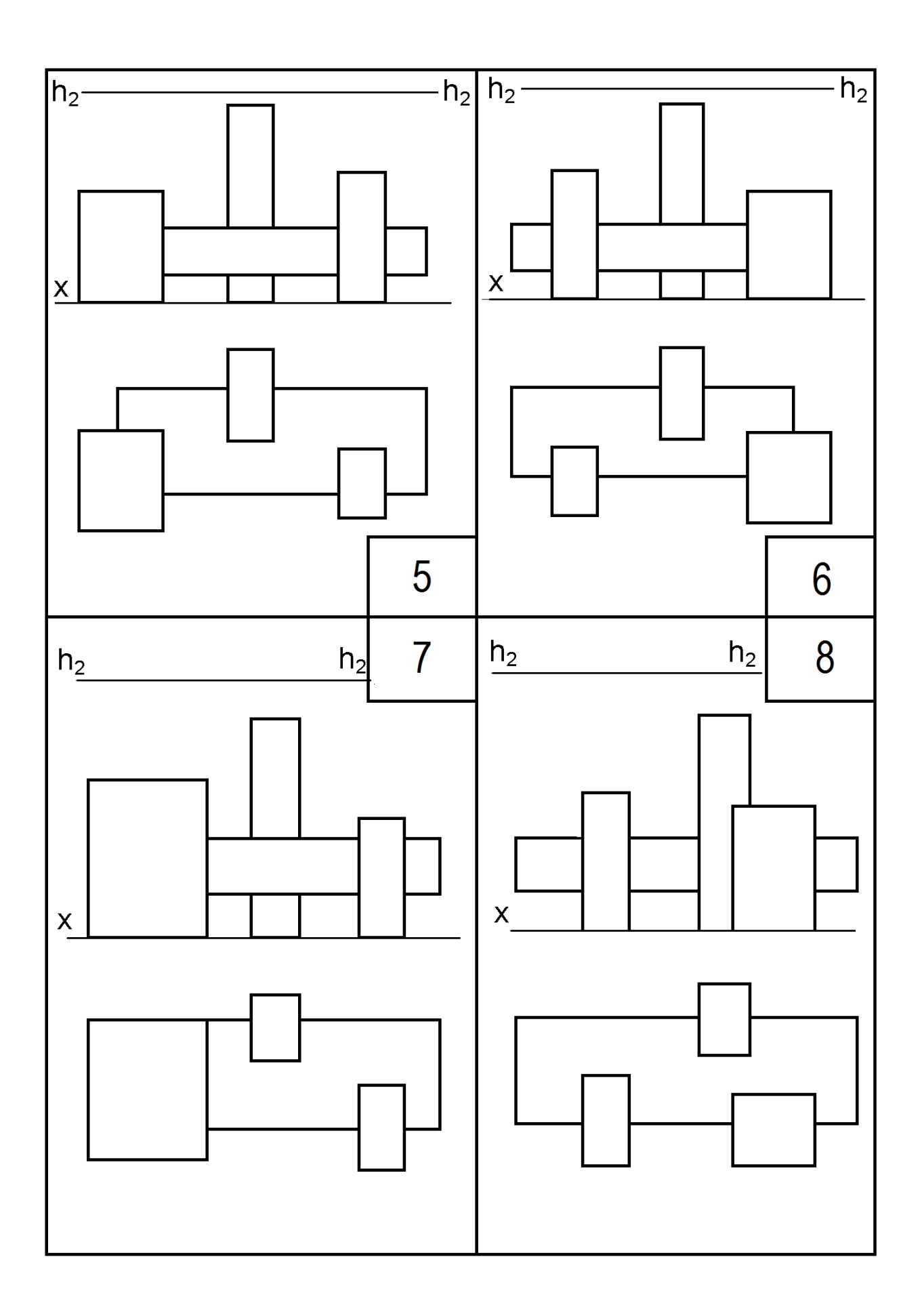

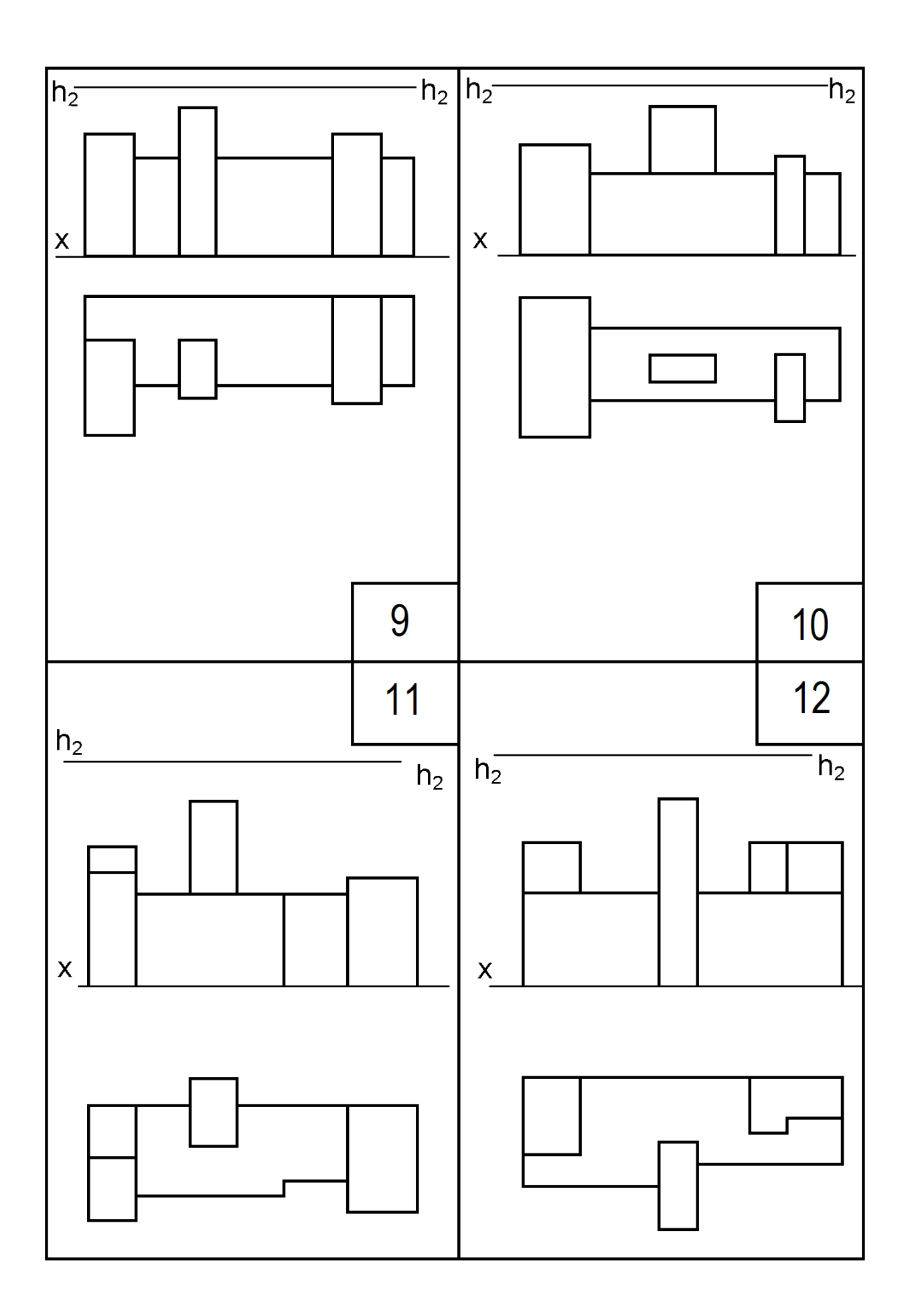

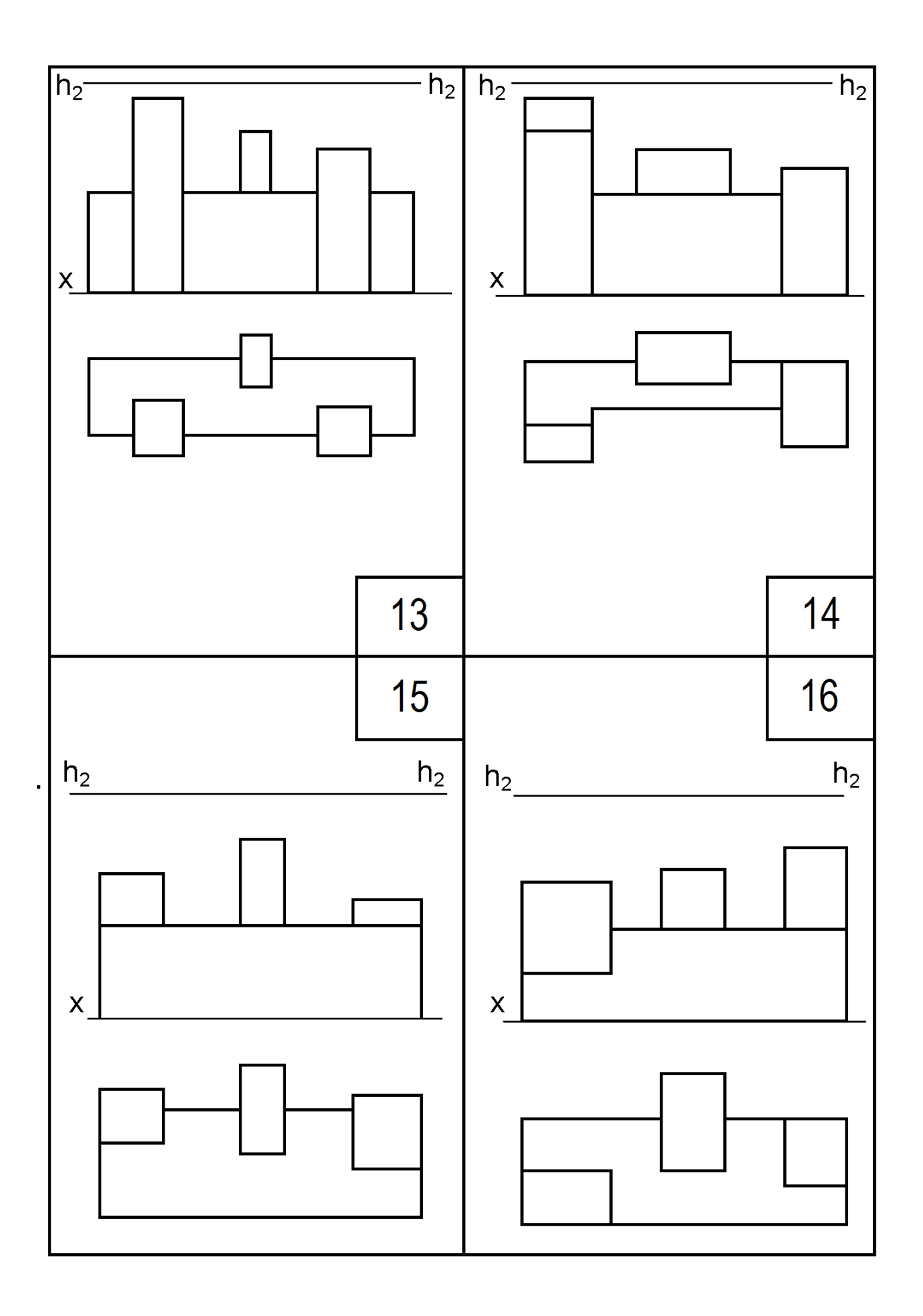

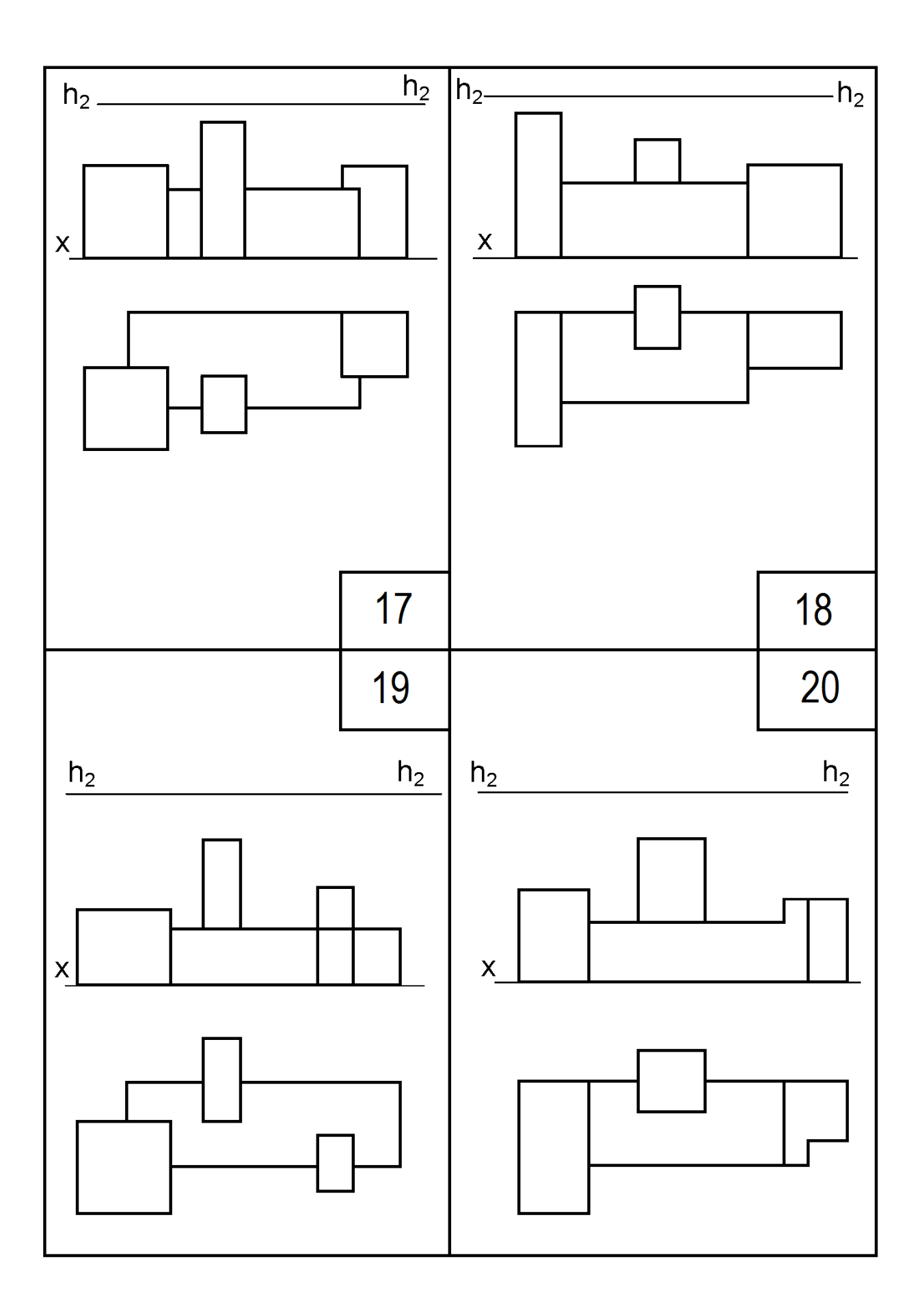

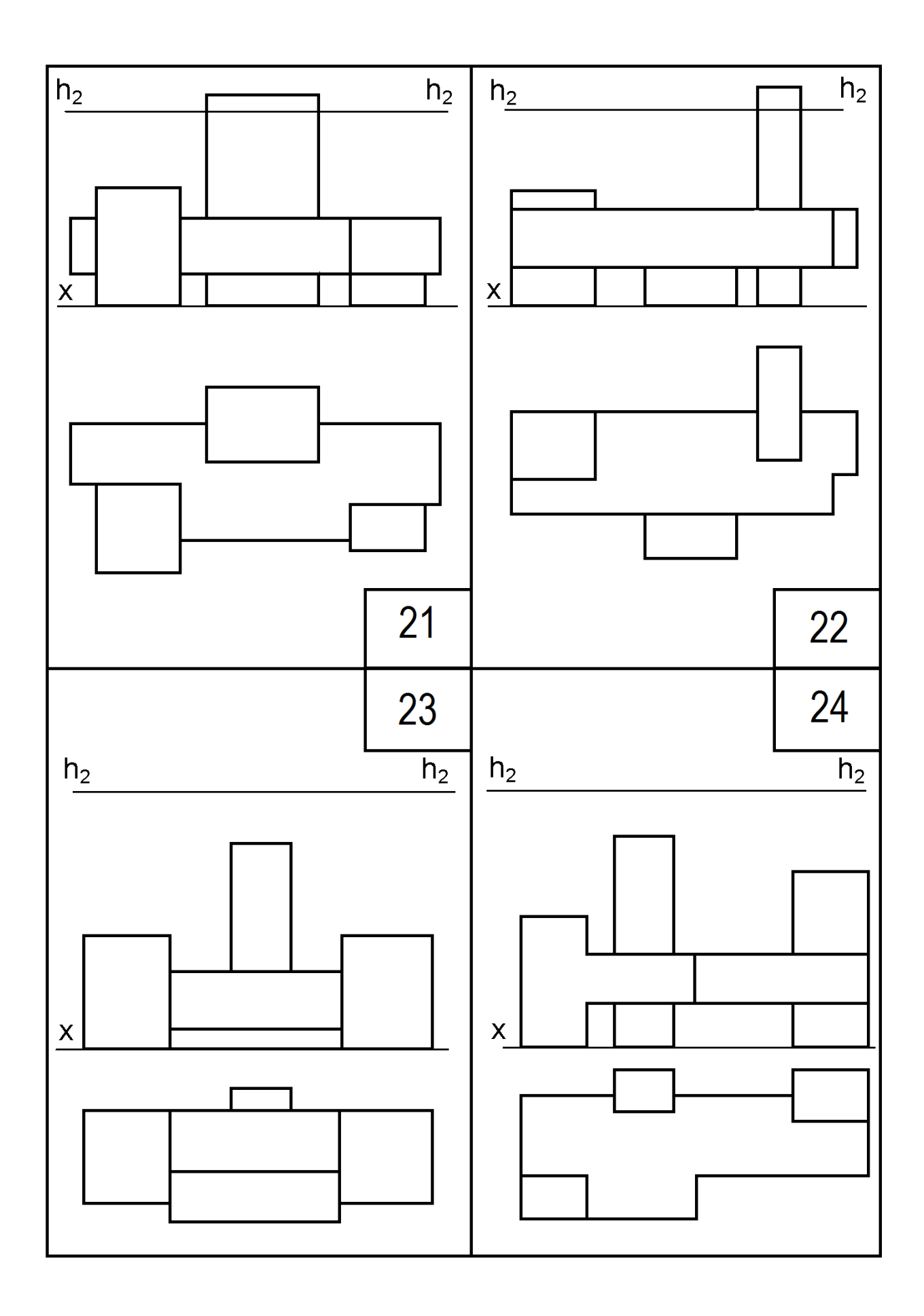

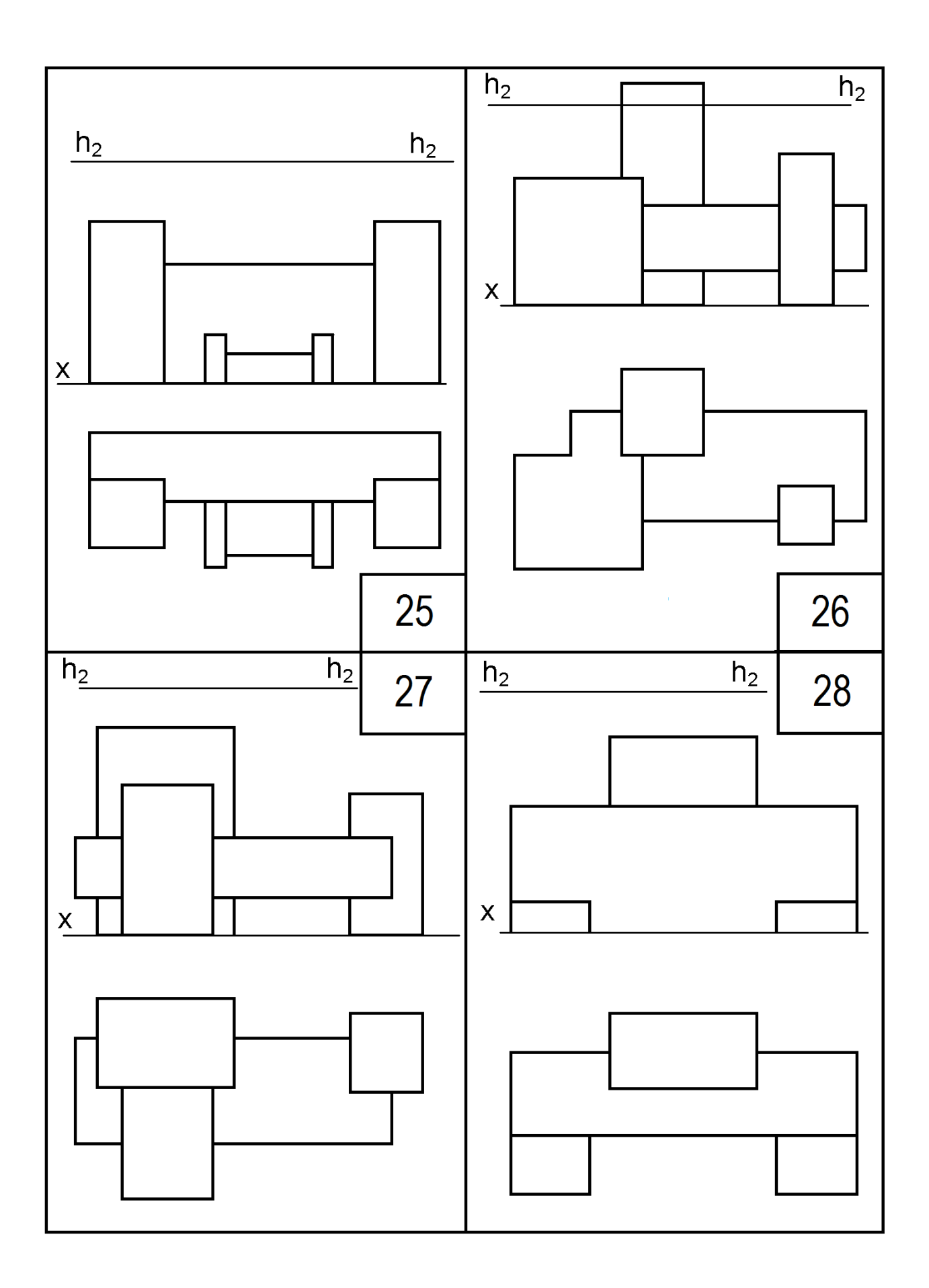

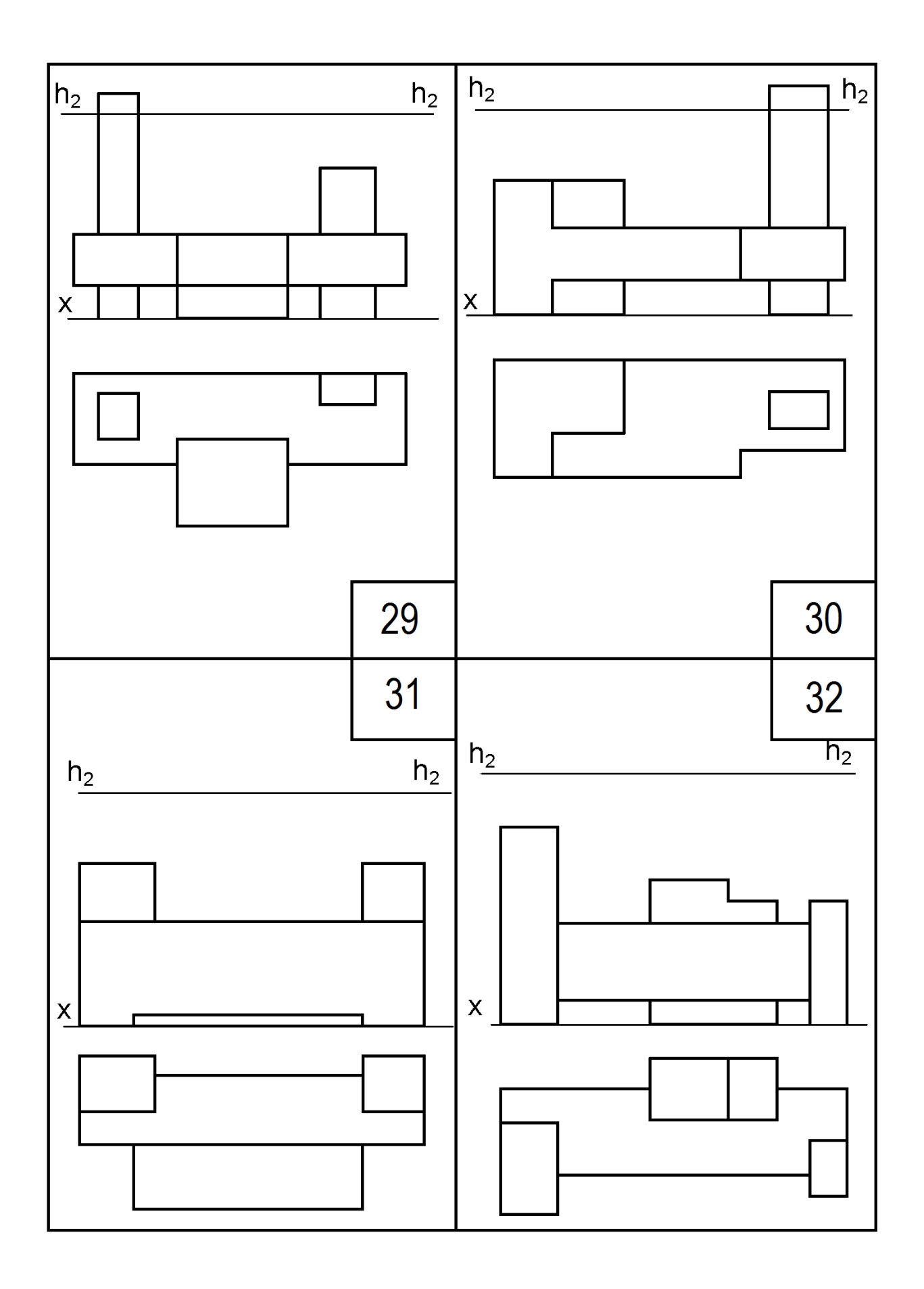